## IF-DONE注文 注文種類

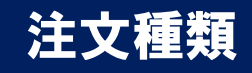

新規注文を発注するとき、決済の指値(逆指値)注文を同時に指定できる注文方法です。 新規の注文が成立した時点で、決済の注文が自動的に発注されます。

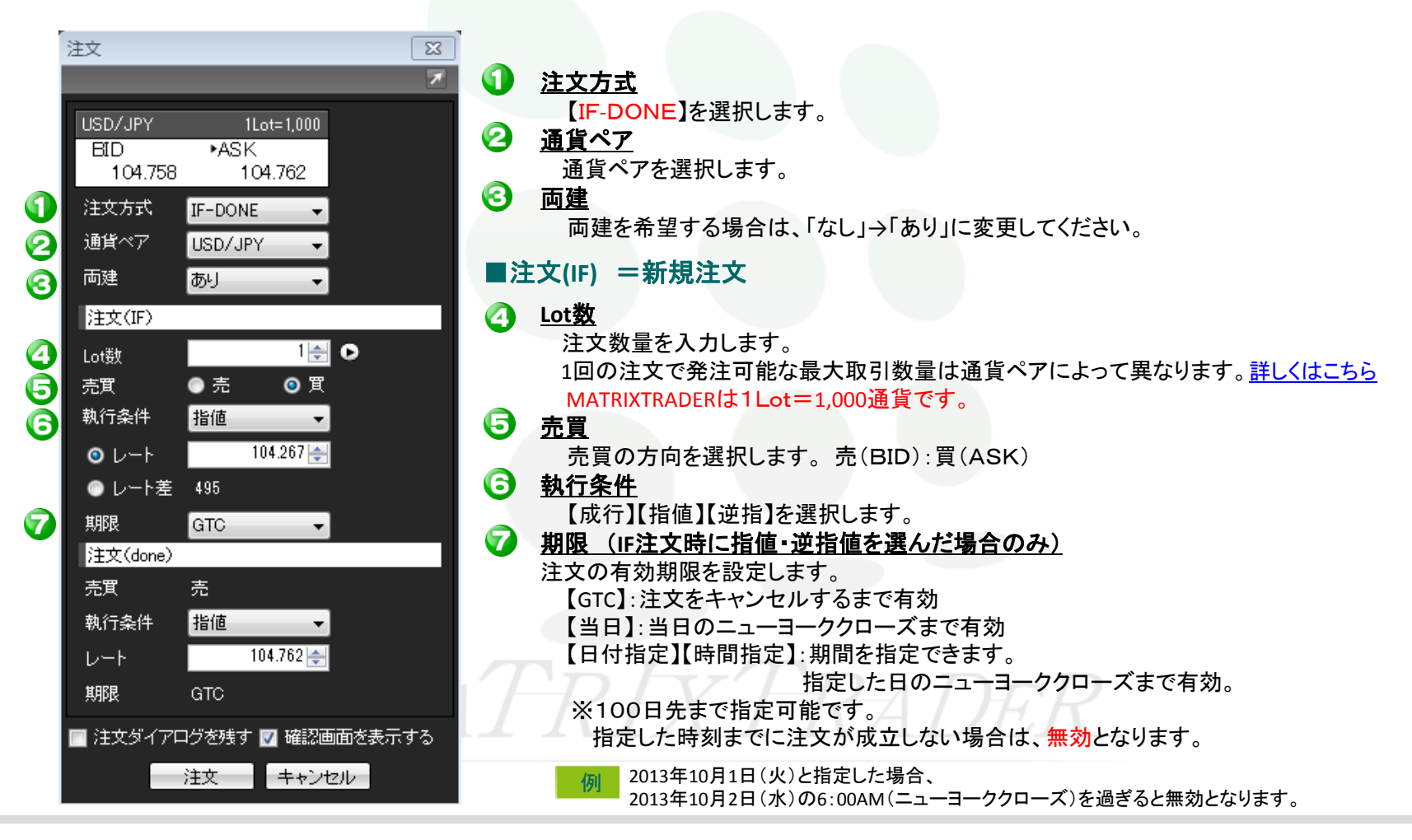

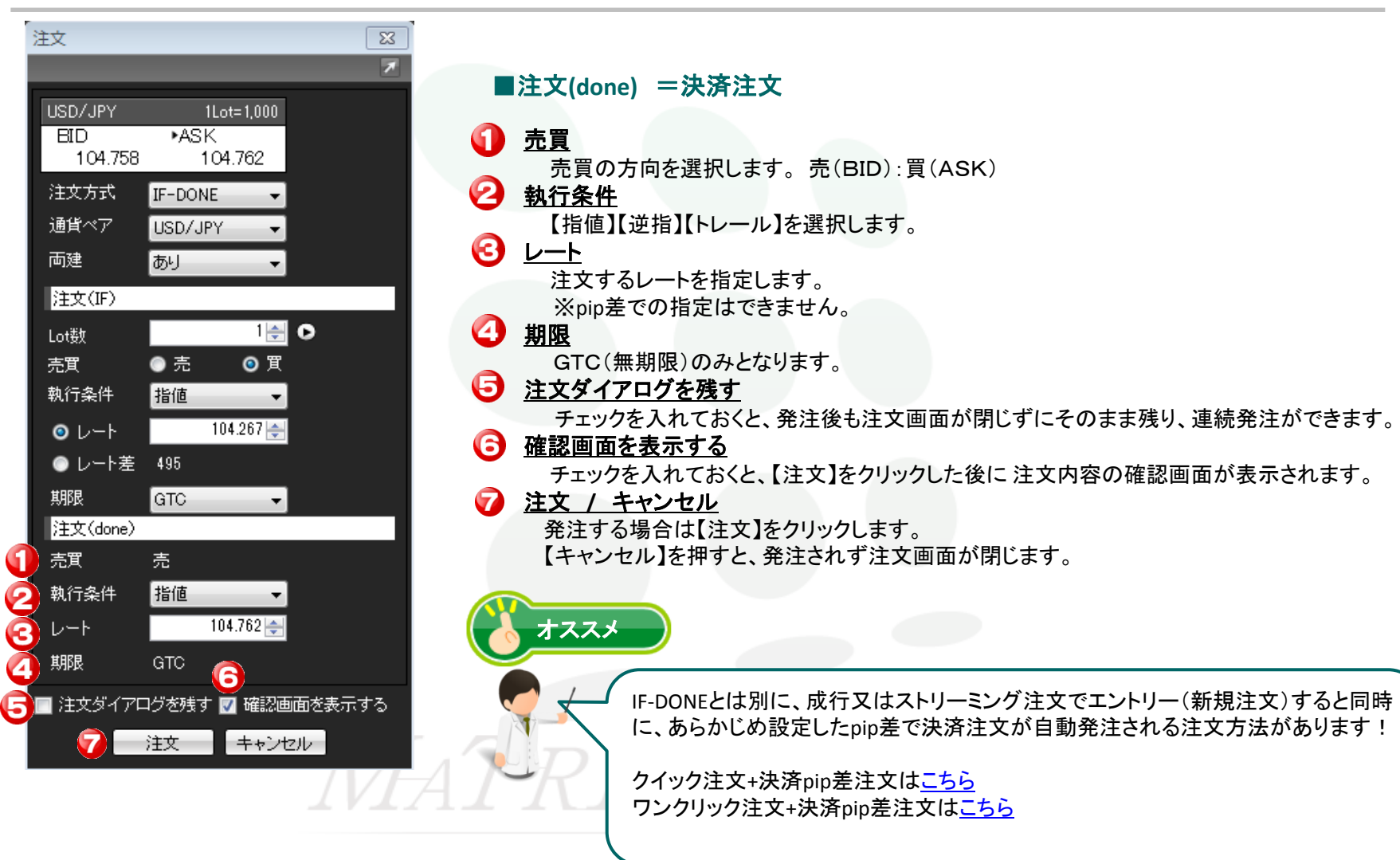